## **Smart Sync User Guide**

Right here, we have countless books **smart sync user guide** and collections to check out. We additionally give variant types and with type of the books to browse. The welcome book, fiction, history, novel, scientific resea

As this smart sync user guide, it ends going on living thing one of the favored books smart sync user guide collections that we have. This is why you remain in the best website to look the incredible ebook to have. Smart Sync Workshop: David Perell + Tiago Forte How To - Connect Smart Sync app with iPhone to Pioneer in-dash Receivers 2018 How To USE Woulde HOW TO USE YOUR NEW MACBOOK: tips for using MacOS for beginners **How** to Smart Music Sources with Smart Sync App and Android Phone How To - Android Phone Connect to Smart Sync App - Pioneer Audio Receivers 2020 How To SPH 10BT - FM/AM Tuner with Smart Sync App Pioneer Smart Sync App 3.0 Update for 20 Moleskine Smart Writing Set tutorialGoPro HERO 8 BLACK Tutorial: How To Get Started Pioneer Smart Sync - Amazon Alexa for your Compatible In Dash Receiver Nikon D5600 \"User Guide\": How To Setup Your New DSLR Garmin Fenix 5x ultimate tips and tricks user guide // improve battery life, GPS accuracy and maps<del>Nikon 26 User's Guide | Tutorial for Beginners (How to set up your camera)</del> Nikon Z50 User's Guide | Tutorial for Beginner Smart Sync User Guide SmartSync is a file synchronization system that can support several people working together on a Working Papers client file simultaneously. SmartSync enables a team to work independently on the entire client file while pro SmartSync User Quick Start Guide - CaseWare Page 31: At&T Smart Sync Monitor Mobile App App from the iOS App Store or Google Play. 1. Open the Smart Sync Monitor app, agree to the Terms of use, then select the "Smart Sync 5" Video Monitor User." 2. Follow the on-scr AT&T SMART SYNC 5 USER MANUAL Pdf Download | ManualsLib Inter synchronization and hang up afterward. I Can run external programs before and after synchronization. I Profile access can be restricted to selected users only. Interement of them. I Command line support. I Can be ru SmartSync Pro Smart Sync User Guide Smart Bracelet User Manual ?Quick Start Guide APPFirst SYNC data takes 1-2 minutesSYNC data can be done manually by clicki ng the refresh button on APP 6Sleep monitor : Turn on Sleep Mode ?Press the b Smart Sync User Guide - atcloud.com Smart Sync User Guide SmartSync is a file synchronization system that can support several people working together on a Working Papers client file while providing each online member with instant updates on work completed by Smart Sync User Guide - mellatechnologies.com Sync. Smart Home Alarm Installation Manual IA-310 IA-320 IA-330 IA-340 Smart Home Alarm - Yale HelpDesk 2.0 smart Sync is a feature of the Dropbox desktop app that makes files online-only so you can save hard drive space on your computer. You can choose are unique to each computer and don't affect other computers you use with Dr How to use Dropbox Smart Sync to save space | Dropbox Help If you are a registered user, please include your registration name and order number in the form. If you did not receive or lost your license key, please, fill in the Registration Key Request Form Prior to contacting the t SmartSync Pro Support, Free File Synchronization, Backup ... Say goodbye to complicated user interfaces -- Pioneer Smart Sync lets you operate a wide range of features without hassle. With your favorite apps just a button away, your drive will be much smoother. Pioneer Smart Sync | Pioneer why will my paired hybrid smartwatch not sync? It could be one of the following reasons: The watch may be disconnecting if moved outside of the phone's Bluetooth range. SMART WATCH USER GUIDE Pioneer Smart Sync is an app that links your smartphone to compatible Pioneer car audio and entertainment systems. Pioneer Smart Sync app fully utilises the power of your smartphone. It expands, evolves and furthers the en Pioneer Smart Sync | Pioneer Gontents Getting Started Starting SMART Sync Connecting to Students Transferring Students to Your Class Working with Thumbnails Working and Controlling Students Observing the Class Observing a Student's Desktop Controlling SMART TECHNOLOGIES SMART SYNC 2010 USER MANUAL Pdf Download. Smart CCTV Gen 1. Yale Easy Fit CCTV Gen 1; H48000-960H DVR CCTV Gen 1; Easy Fit H4A and H8A DVR CCTV Gen 1; Easy Fit Y402B and Y804B SMART HD CCTV Gen 1; Yale H4B And H8B HD DVR CCTV Gen 1; Yale Y402A and Y804B SMART HD C Manuals - Yale HelpDesk 2.0 Tap the top left corner button or slip the screen from left to right, and click?Device Connection?. 2).Double press the bracelet touch screen ,the radar icon " "shows up on the bracelet,Tap the button?Searching device? on Smart Bracelet User Manual - Global Sources Smart at your fingertips With an SSE online account you'll only be a few clicks away from your energy usage. You can log in and view interactive charts that help you understand your energy usage in pounds and pence and at Help With Your Smart Meter - SSE \*\*\*\*Support Update - 23 rd October 2020 \*\*\*\* Our support teams are working extremely hard to help resolve issues. However we are receiving a high demand for the service and therefore if you haven't receiving a high demand Sync Smart Home Alarm - Product Support | Yale HelpDesk Temperature Please sync me This number tells you the air temperature in To get the best from iplan, it's important to the environment around the display. keep your display is when the information Too cold! from your displa SOUTHERN ELECTRIC IPLAN USER MANUAL Pdf Download | ManualsLib Smart Bracelet User Manual ... APP.First SYNC data takes 1-2 minutes.SYNC data can be done manually by clicki ng the refresh button on APP. 6.Sleep monitor : Turn on Sleep Mode ?Press the button on the bracelet until it vi Smart Bracelet User Manual - FCC ID

Copyright code : d186c41b9bb495329cfbcf7b729f3b45

Smart Software Manager On-Prem is linked to Cisco through a single management workspace and allows customers to support multiple Local Accounts, each linked to a unique Virtual Account within their Cisco. Smart Account/Cis

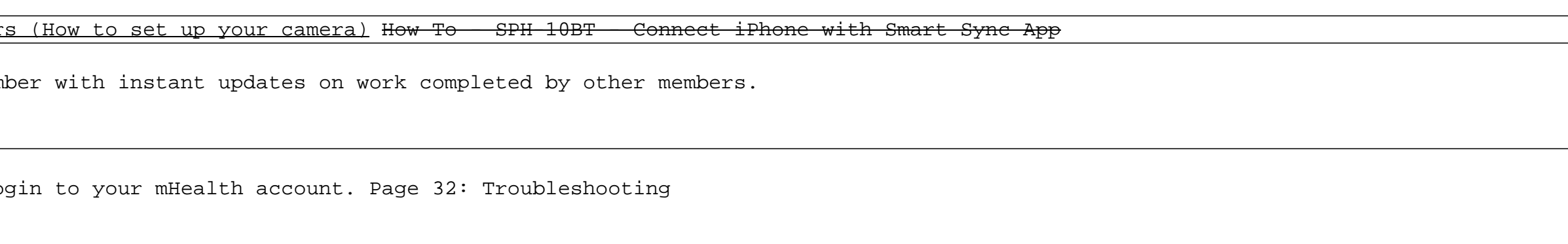

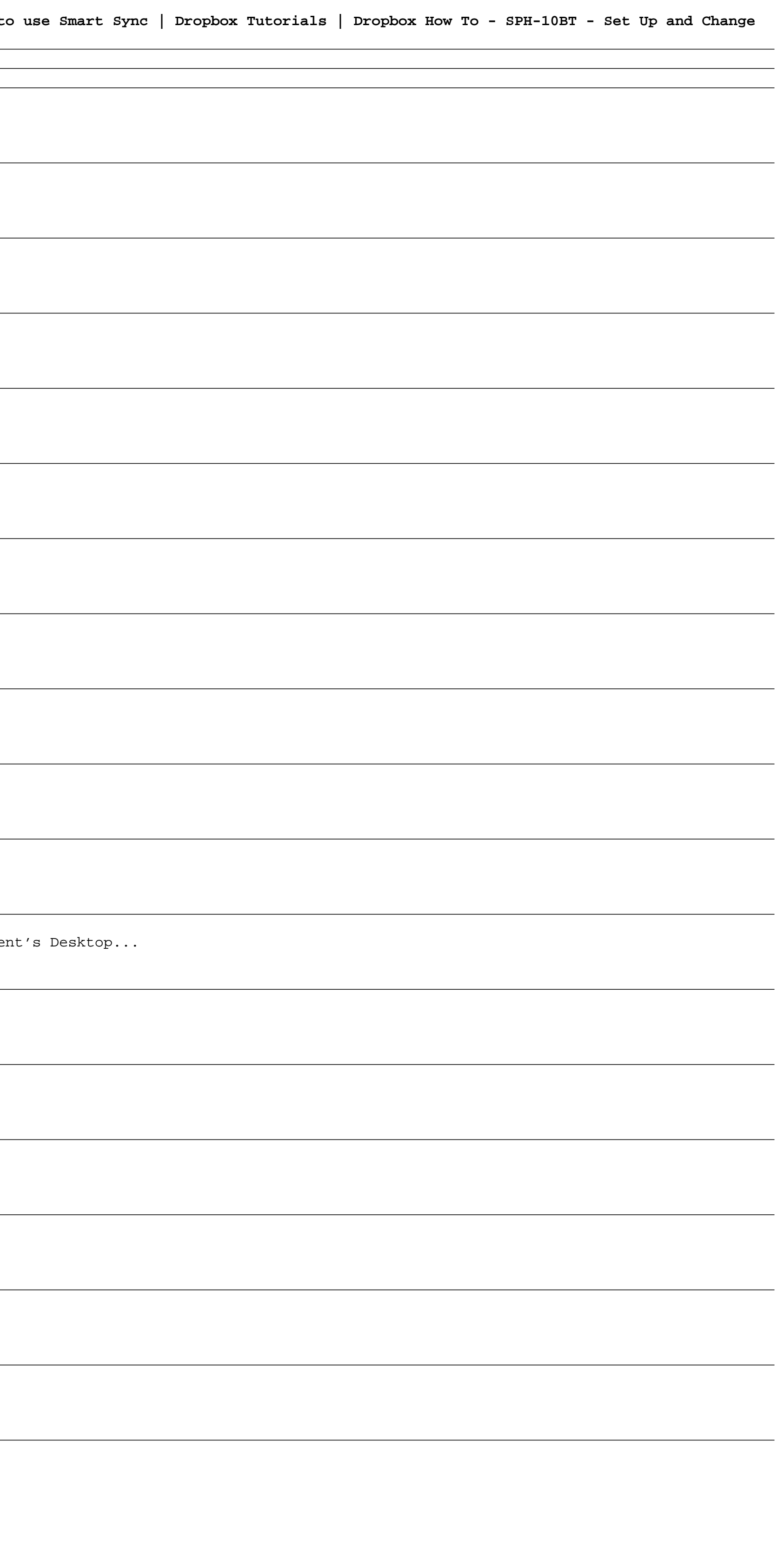